## 3. Coordenadas cartesianas

Para trabajar en el plano afín es conveniente introducir sistemas de referencia que nos permitan describir los puntos mediante parejas de números, que llamaremos coordenadas cartesianas del punto. [Ejemplo.](https://dcain.etsin.upm.es/~leonardo/anima/anima101.htm)

Para introducir un sistema de referencia cartesiano en el plano, es preciso indicar un punto, el origen de coordenadas, y dos vectores que formen una base del plano vectorial. En una referencia  $\{a, e_1, e_2\}$  podremos expresar cualquier punto x del plano mediante las coordenadas  $(x_1, x_2)$  del vector que lo une al origen, ax,

$$
ax = x_1 e_1 + x_2 e_2 , \t x = a + ax = a + x_1 e_1 + x_2 e_2 . \t (5)
$$

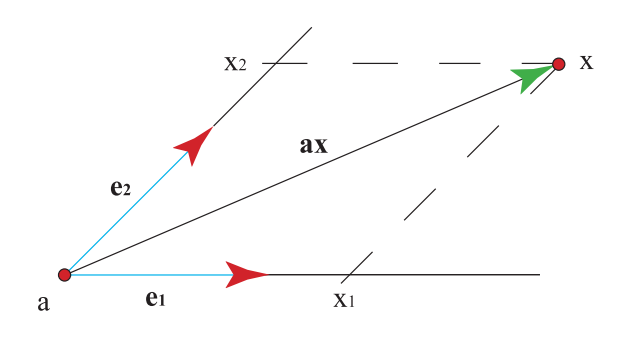

Figura 3: Coordenadas cartesianas en el plano en la referencia  $\{0, e_1, e_2\}$ 

Como manera de distinguir puntos de vectores, es conveniente expresar las coordenadas del punto x como  $(1, x_1, x_2)$ , para diferenciarlas de las del vector  $ax$ , que denotaremos con frecuencia como  $(0, x_1, x_2)$ .

Si f es la aplicación lineal asociada a una aplicación afín  $f y M$  es la matriz de f en una base  $\{e_1, e_2\}$ , entonces, como  $f(x) = f(a) + f(ax)$ , podemos expresar las coordenadas cartesianas,  $(y_1, y_2)$ , de  $f(x)$  como

$$
\left(\begin{array}{c} y_1 \\ y_2 \end{array}\right) = \left(\begin{array}{c} b_1 \\ b_2 \end{array}\right) + M \left(\begin{array}{c} x_1 \\ x_2 \end{array}\right)
$$

si  $(b_1, b_2)$  son las coordenadas cartesianas de  $f(a)$ . La notación

$$
\begin{pmatrix} 1 \\ y_1 \\ y_2 \end{pmatrix} = \begin{pmatrix} 1 & 0 \\ b_1 & M \\ b_2 & M \end{pmatrix} \begin{pmatrix} 1 \\ x_1 \\ x_2 \end{pmatrix}
$$
 (6)

,

es mucho más compacta. Las columnas de la matriz de la aplicación afín son las coordenadas de las imágenes de los elementos de la referencia,  $f(a)$ ,  $f(e_1)$ ,  $f(e_2)$ .

Por tanto, dada la imagen de una referencia, tenemos fijada la aplicación afín de manera única. $\,$